# **Microsoft PowerPoint niveau 2**

Cours

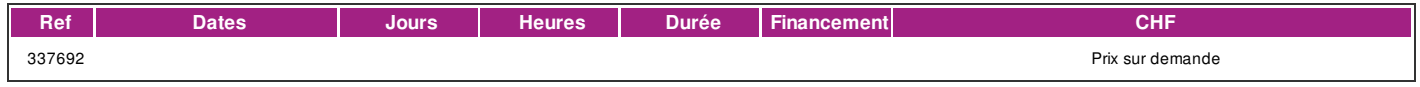

## **DÉFINITION**

Microsoft PowerPoint est un logiciel de présentation édité par Microsoft. Il fait partie de la suite Microsoft Office. Microsoft PowerPoint fonctionne sous Windows et Mac OS. La formation est donnée sur la version office 365 (Microsoft 365) compatible avec la version microsoft office 2019. Ce cours correspond au contenu du niveau avancé du module 6 : Présentation Advanced de l'ECDL (European Certificate of Digital Literacy). Ce module couvre le programme de l'ECDL niveau avancé. lien vers le [Syllabus](https://www.ecdl.ch/fileadmin/ECDL/CH/Dokumente/Franzoesisch/ECDL_Syllabus_Xpert-Advanced_fr_2021.pdf) La formation est donnée sur la version office 365 (Microsoft 365) compatible avec la version Microsoft office 2019.

#### **PRÉREQUIS**

Avoir suivi le cours Powerpoint niveau 1 ou avoir des connaissances équivalentes.

Connaissance du français au niveau B1: comprendre des textes de la vie quotidienne et rédiger d'une manière simple et cohérente. Etre capable de poursuivre une interaction dans des situations différentes, de faire face habilement aux problèmes de la vie quotidienne.

#### **PUBLIC**

Toute personne désirant perfectionner son utilisation de Powerpoint ou désirant passer le test correspondant du diplôme ECDL (European Certificate of Digital Literacy).

#### **EVALUATION ET TITRE DÉCERNÉ**

Une attestation de suivi du cours sera délivrée à chaque participant-e ayant suivi 80% au minimum de la formation

#### **OBJECTIFS**

Être capable d'utiliser de manière indépendante les fonctions avancées du programme pour une optimisation de ses performances et s'offrir la possibilité de passer le module Présentation niveau avancé de l'ECDL (European Certificate of Digital Literacy).

#### **CONTENU**

**Planification de la présentation** Définir le public cible et les conditions cadre, tenir compte **Concept** Savoir qu'il est nécessaire de tenir compte graphique, contenu, des facteurs temporels, notamment mise en page d'adapter les contenus au temps disponible, de prévoir suffisamment de temps pour chaque diapositive. Savoir qu'un exposé doit être appuyé par des objets graphiques et du texte. Savoir qu'une présentation ne doit pas contenir trop d'objets graphiques ni d'informations trop détaillées. Savoir qu'il est important d'appliquer un concept graphique homogène comportant des couleurs harmonieuses. Connaître les facteurs à prendre en compte pour assurer l'accessibilité de la présentation, tels que la taille de police, un texte alternatif, limiter les couleurs, les animations et les transitions. **Masques** Insérer un nouveau masque de diapositive, un nouveau masque de titre. Modifier la mise en forme des masques. Créer/supprimer un espace réservé Appliquer un masque de diapositives à certaines diapositives. **Modèles** Créer / modifier un modèle et un thème. **Objets** Appliquer des effets de remplissage, de transparence, de 3D à un objet. Reproduire la mise en forme d'un objet. Définir la mise en forme par défaut pour les nouveaux objets dessinés. Régler la luminosité et le contraste d'une images, Afficher une illustration en nuances de gris, en noir et blanc ou en filigrane. Modifier les couleurs d'une illustration. Réinitialiser une illustration, recolorier des parties d'une illustration. Afficher, masquer les règles, la grille et les repères. Activer, désactiver l'alignement d'objets sur la grille. Rogner un objet graphique. Redimensionner un objet graphique en conservant ses proportions. Convertir une image en objet dessiné et le modifier. Enregistrer un objet graphique en tant que fichier Afficher, ne pas afficher l'arrière-plan d'une ou de plusieurs diapositives. **Graphique et diagramme** Mettre en forme des éléments de Graphiques. Modifier le type de graphique pour une série de données. Modifier l'écart, le chevauchement des colonnes, des barres d'un graphique. Modifier l'échelle de l'axe des ordonnées Créer et modifier des diagrammes **Vidéos** Ajouter une vidéo. Définir les paramètres de sa lecture. Ajouter un son. Définir les paramètres de sa lecture. **Animations** Modifier et paramétrer les animations. Modifier l'ordre des animations. Estomper un texte de liste à puces après son animation. Animer les éléments d'un graphique **Lier, incorporer** Ajouter, modifier, supprimer un lien hypertexte. Ajouter un bouton d'action. Afficher des données liées sur une diapositive Insérer une image en conservant la liaison. Insérer un objet dans une diapositive et l'afficher en tant qu'objet. **Importer, exporter** Insérer des diapositives, une présentation entière, un plan créé avec un programme de traitement de texte. Enregistrer une diapositive en tant que fichier. **Diaporama** Créer un diaporama personnalisé. Copier, modifier, supprimer un diaporama personnalisé. Gérer le minutage des transitions. Exécuter une présentation en continu. Insérer, supprimer des remarques pendant une présentation. Afficher un écran blanc, noir pendant un diaporama. Suspendre, redémarrer, arrêter un diaporama.

#### **Méthode**

La méthode pédagogique utilisée par les intervenant-e-s est très participative et repose sur une implication personnelle importante. Entre chaque séquence de formation, un temps de travail personnel d'une durée de 50 à 100% du temps de cours (selon les besoins de l'apprenant/te) est fortement recommandé.

#### **Matériel**

• 1 PC par personne.

# !fage

• Un support de cours fournis aux apprenants en début de formation.

# **INTERVENANTS**

Les formateur-trice-s en informatique sont sélectionnés en fonction de leurs compétences pédagogiques et de leurs qualifications pour les matières à transmettre. Ce sont des professionnel-les de la branche enseignée, titulaire du brevet ECDL Expert et offrent ainsi des compétences actualisées.

### **REMARQUES**

durée de la formation: 4 cours de 4 périodes de 45 minutes

# **CONTACT**

E : informatique@ifage.ch T : +41 (0)22 807 3092